## Meilleur en maths

# **ES Polynésie septembre 2017**

## *Exercice 3 Candidats n'ayant pas suivi l'enseignement de spécialité 5 points*

On considère la suite géométrique  $(u_n)$  de raison 0,9 et de premier terme  $u_0 = 50$ .

**1.a.** Recopier et compléter l'algorithme ci-dessous afin qu'il calcule et affiche le 25<sup>ème</sup> terme de cette suite c'est à dire  $u_{24}$ :

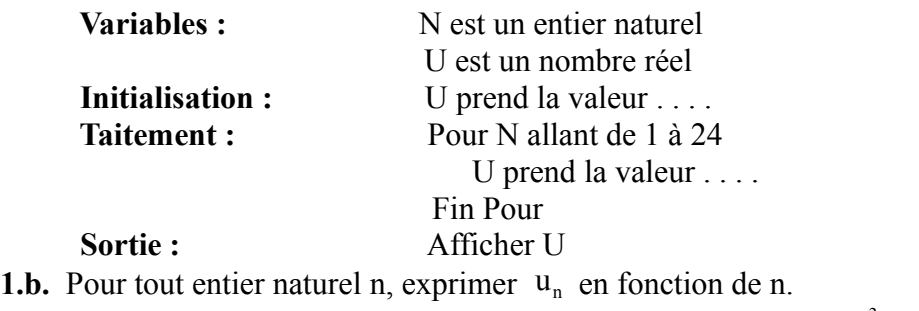

1.c. Calculer u<sub>24</sub> et donner une valeur approchée du résultat à 10<sup>-3</sup> près.

- **2.** Déterminer le plus petit entier naturel n tel que  $u_n < 0.01$ .
- **3.** On souhaite calculer la somme  $S_{24} = u_0 + u_1 + ... + u_{24}$ . Voici trois propositions d'algorithmes :

#### **Algorithme 1**

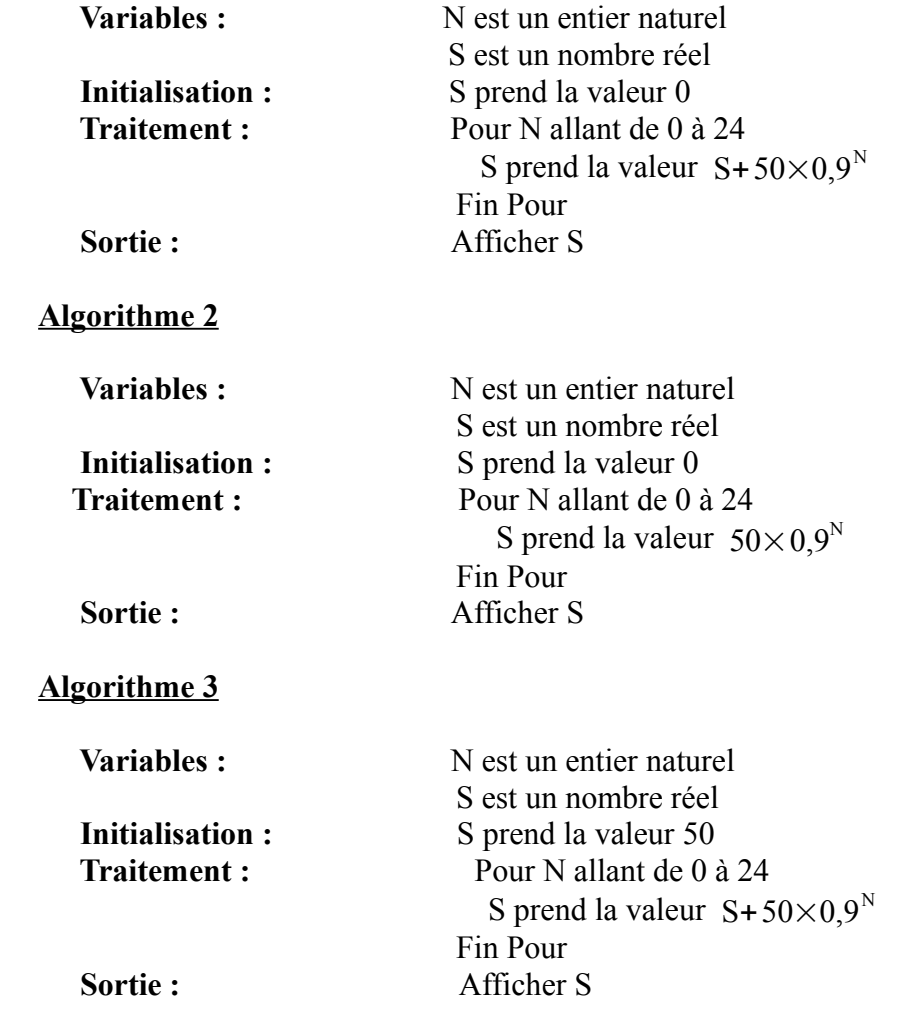

# **Q** Meilleur en maths

# **ES Polynésie septembre 2017**

- **3.a.** Un seul de ces algorithmes permet de calculer la somme  $S_{24}$  et de l'afficher. Préciser lequel en justifiant la réponse.
- **3.b** Calculer la somme  $S_{24}$ . On donnera une valeur approchée du résultat à l'unité près.
- **4.** Pour tout entier naturel n, on note :  $S_n = u_0 + u_1 + ... + u_n$ On admet que la suite  $(S_n)$  est croissante et que pour tout entier naturel n :  $S_n = 500 - 450 \times 0.9^n$ .
- **4.a.** Déterminer la limite de la suite  $(S_n)$  lorsque n tend vers  $+\infty$ .
- **4.b.** Alex affirme que  $S_n$  peut dépasser 500 pour une valeur de l'entier n suffisamment grande. Que pensez-vous de son affirmation ? Justifier la réponse.

Meilleur en maths

### **CORRECTION**

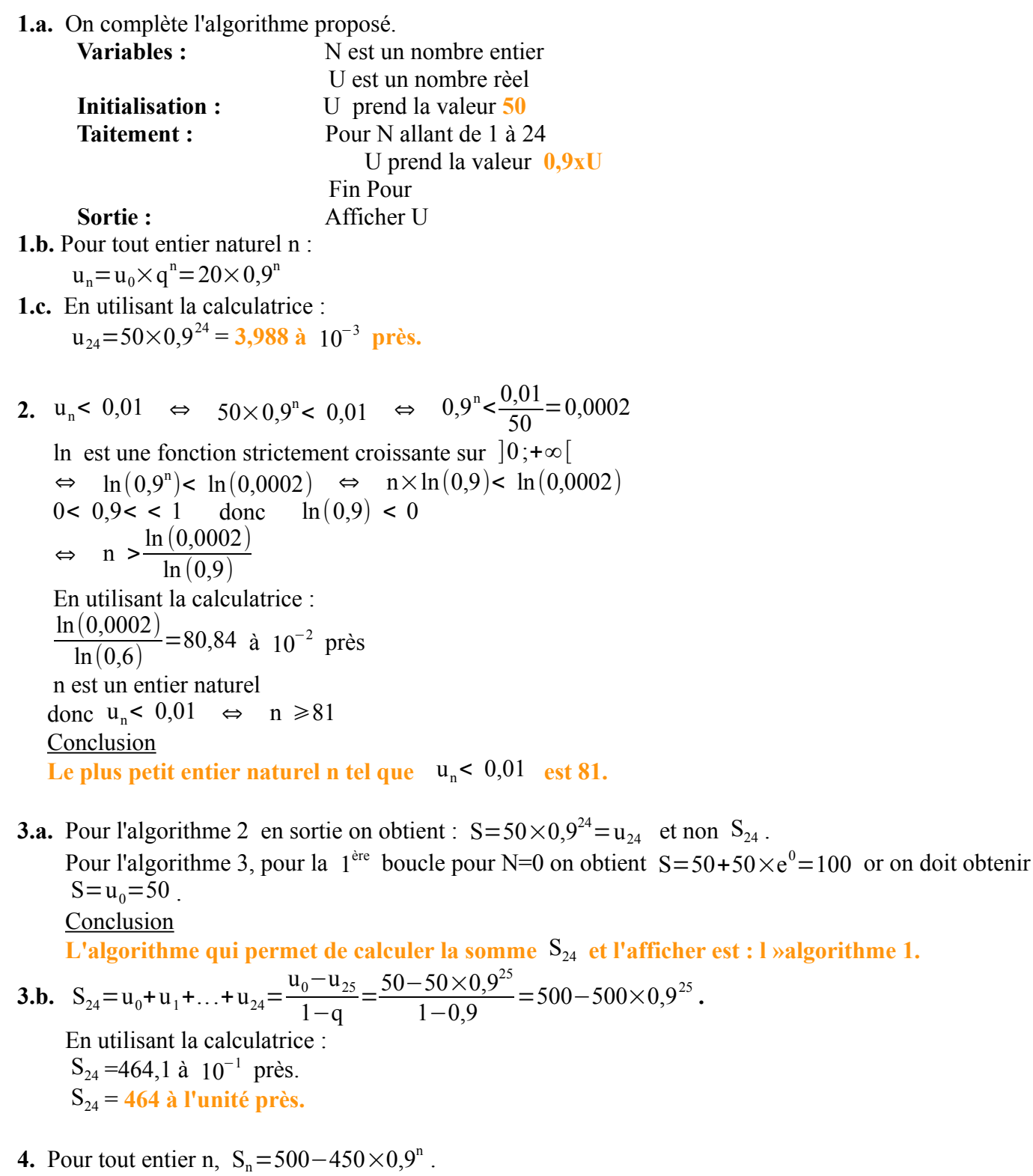

**4.a.**  $0 < 0.9 < 1$  donc  $\lim_{n \to +\infty} 0.9^{n} = 0.$ 

**4.b. Affizmation fausse**

La suite  $(S_n)$  esune suite croissante convergente vers 500, donc pour tout entiernaturel n  $S_n \le 500$ . Sn **ne pourra pas dépasser 500.**